# **โรงพยาบาลมวกเหล็ก จ. สระบุ รี**

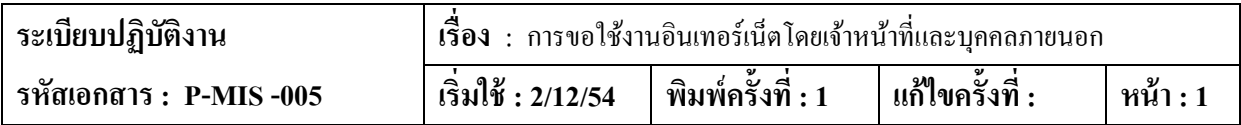

# **ระเบียบปฏิบัติ เรื่อง การขอประวัติการรักษาพยาบาลของผ้ป่ วย ู**

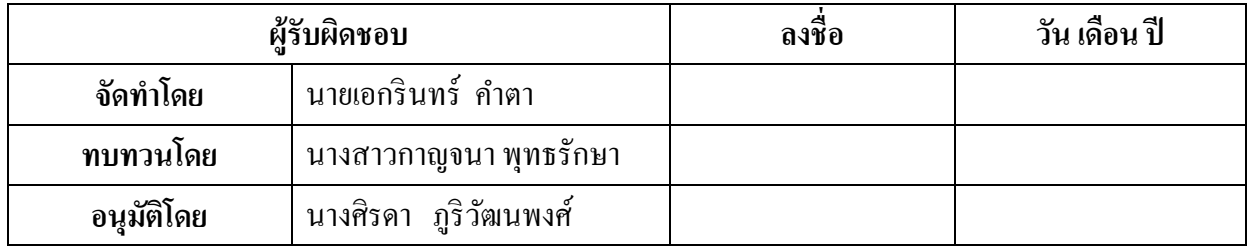

## **บันทึกการแก้ไข**

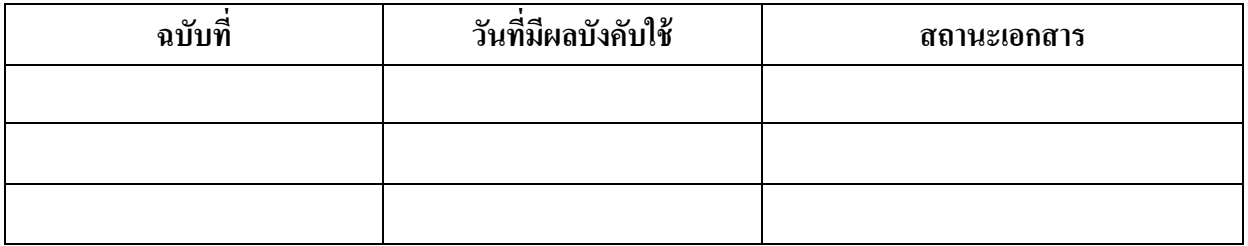

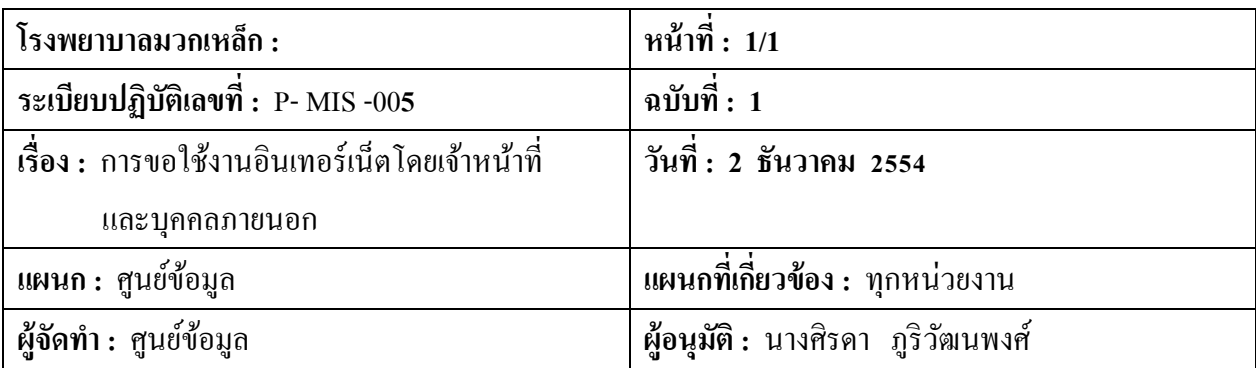

#### **การขอใช้งานอินเทอร์เน็ตโดยเจ้าหน้าที่และบุคคลภายนอก**

### **วัตถุประสงค์**

- 1. เพื่อป้องการใช้งานอินเทอร์เน็ตโดยมิชอบ
- 2. เพื่อเป็นการเก็บ LogFile ตาม พรบ.การจราจรทางคอมพิวเตอร์
- 3. เพื่อจัดเก็บข้อมูลการใช้งานอินเทอร์เน็ตภายในหน่วยงานและผู้รับบริการ

### **วิธีปฏิบัติ**

### **ขั้นตอนการขอใชงานอินเทอรเน็ตจากเจาหนาที่และบุคคลภายนอก**

- 1. ผู้ต้องการใช้งานอินเทอร์เน็ตกรอกแบบฟอร์มที่ศูนย์ข้อมูล (อนาคตจะพัฒนาการขอ Username & Password บนเว็บไซต์ของโรงพยาบาล)
- 2. ศูนย์ข้อมูลกำหนด Username & Password ให้และกำหนดสิทธิการเข้าถึงข้อมูลในแต่ละ ระดับใหแกผูรองขอสิทธิ
- 3. ผู้ใช้งานสามารถนำ Username & Password ไปใช้ Login เข้าอินเทอร์เน็ตได้ตามปกติ

#### **วิธีการเขาถึงขอมูลในระบบ HosXP**

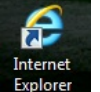

- ี<br>1. ดับเบิ้ลคลิกที่ <sup>Internet</sup> ขนหน้า Desktop
- 2. คลิ๊กที่กรอก Username ที่ชอง Login และ Password ที่ชอง Password และคลิก OK
- 3. หลังจาก Login เข้าระบบแล้วสามารถใช้งานอินเทอร์เน็ตได้ตามปกติโดยให้กดปุ่ม Minimize หนาจอที่ Login เพื่อใหสามารถใชงานอินเทอรเน็ตไดอยางตอเนื่อง